Pham 163709

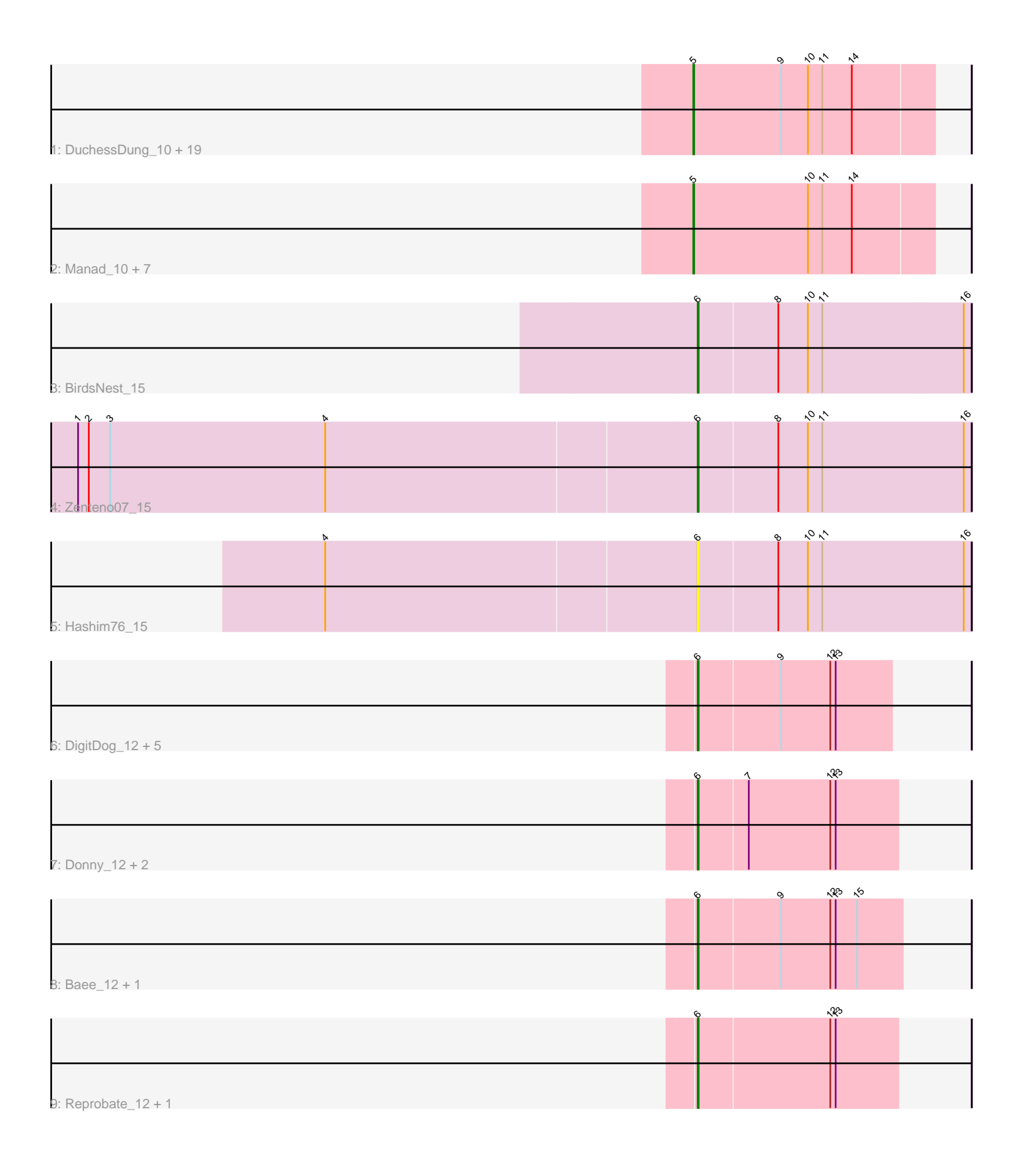

Note: Tracks are now grouped by subcluster and scaled. Switching in subcluster is indicated by changes in track color. Track scale is now set by default to display the region 30 bp upstream of start 1 to 30 bp downstream of the last possible start. If this default region is judged to be packed too tightly with annotated starts, the track will be further scaled to only show that region of the ORF with annotated starts. This action will be indicated by adding "Zoomed" to the title. For starts, yellow indicates the location of called starts comprised solely of Glimmer/GeneMark auto-annotations, green indicates the location of called starts with at least 1 manual gene annotation.

# Pham 163709 Report

This analysis was run 04/28/24 on database version 559.

Pham number 163709 has 44 members, 7 are drafts.

Phages represented in each track:

• Track 1 : DuchessDung\_10, Maskar\_10, CharlieGBrown\_10, Labeouficaum\_10, Jiminy\_10, Phergie\_10, Ashraf\_10, BatteryCK\_10, Phleuron\_10, Derpp\_10, ImtiyazSitla\_10, TyrionL\_10, Kwksand96\_10, PhenghisKhan\_10, MelsMeow\_10, MichaelPhcott 10, PhrankReynolds 10, Pinkman 10, Oline 10, Struggle 10 • Track 2 : Manad\_10, Lopsy\_10, Schadenfreude\_10, Antonia\_10, Cornobble\_10, Crownjwl\_11, Robyn\_10, Aelin\_10 • Track 3 : BirdsNest 15 • Track 4 : Zenteno07\_15 • Track 5 : Hashim76\_15 • Track 6 : DigitDog\_12, Nangang\_12, EastView9101\_12, Serendipitous\_12, Mysterious 12, StinkyVeggy<sup>13</sup>

- Track 7 : Donny\_12, Suigeneris\_12, Acadian\_12
- Track 8 : Baee\_12, Rich\_12
- Track 9 : Reprobate\_12, Phelemich\_12

## **Summary of Final Annotations (See graph section above for start numbers):**

The start number called the most often in the published annotations is 5, it was called in 27 of the 37 non-draft genes in the pham.

Genes that call this "Most Annotated" start:

• Aelin\_10, Antonia\_10, Ashraf\_10, BatteryCK\_10, CharlieGBrown\_10, Cornobble\_10, Crownjwl\_11, Derpp\_10, DuchessDung\_10, ImtiyazSitla\_10, Jiminy\_10, Kwksand96\_10, Labeouficaum\_10, Lopsy\_10, Manad\_10, Maskar\_10, MelsMeow\_10, MichaelPhcott\_10, Oline\_10, PhenghisKhan\_10, Phergie\_10, Phleuron\_10, PhrankReynolds\_10, Pinkman\_10, Robyn\_10, Schadenfreude\_10, Struggle\_10, TyrionL\_10,

Genes that have the "Most Annotated" start but do not call it: •

Genes that do not have the "Most Annotated" start: • Acadian\_12, Baee\_12, BirdsNest\_15, DigitDog\_12, Donny\_12, EastView9101\_12, Hashim76\_15, Mysterious\_12, Nangang\_12, Phelemich\_12, Reprobate\_12, Rich\_12, Serendipitous\_12, StinkyVeggy\_13, Suigeneris\_12, Zenteno07\_15,

## **Summary by start number:**

Start 5:

• Found in 28 of 44 ( 63.6% ) of genes in pham

• Manual Annotations of this start: 27 of 37

• Called 100.0% of time when present

• Phage (with cluster) where this start called: Aelin\_10 (B1), Antonia\_10 (B1), Ashraf\_10 (B1), BatteryCK\_10 (B1), CharlieGBrown\_10 (B1), Cornobble\_10 (B1), Crownjwl\_11 (B1), Derpp\_10 (B1), DuchessDung\_10 (B1), ImtiyazSitla\_10 (B1), Jiminy\_10 (B1), Kwksand96\_10 (B1), Labeouficaum\_10 (B1), Lopsy\_10 (B1), Manad\_10 (B1), Maskar\_10 (B1), MelsMeow\_10 (B1), MichaelPhcott\_10 (B1), Oline\_10 (B1), PhenghisKhan\_10 (B1), Phergie\_10 (B1), Phleuron\_10 (B1), PhrankReynolds\_10 (B1), Pinkman\_10 (B1), Robyn\_10 (B1), Schadenfreude\_10 (B1), Struggle\_10 (B1), TyrionL\_10 (B1),

Start 6:

- Found in 16 of 44 ( 36.4% ) of genes in pham
- Manual Annotations of this start: 10 of 37
- Called 100.0% of time when present

• Phage (with cluster) where this start called: Acadian\_12 (B5), Baee\_12 (B5), BirdsNest\_15 (B13), DigitDog\_12 (B5), Donny\_12 (B5), EastView9101\_12 (B5), Hashim76\_15 (B13), Mysterious\_12 (B5), Nangang\_12 (B5), Phelemich\_12 (B5), Reprobate\_12 (B5), Rich\_12 (B5), Serendipitous\_12 (B5), StinkyVeggy\_13 (B5), Suigeneris\_12 (B5), Zenteno07\_15 (B13),

## **Summary by clusters:**

There are 3 clusters represented in this pham: B5, B1, B13,

Info for manual annotations of cluster B1: •Start number 5 was manually annotated 27 times for cluster B1.

Info for manual annotations of cluster B13: •Start number 6 was manually annotated 2 times for cluster B13.

Info for manual annotations of cluster B5: •Start number 6 was manually annotated 8 times for cluster B5.

## **Gene Information:**

Gene: Acadian\_12 Start: 11068, Stop: 11286, Start Num: 6 Candidate Starts for Acadian\_12: (Start: 6 @11068 has 10 MA's), (7, 11122), (12, 11212), (13, 11218),

Gene: Aelin\_10 Start: 8930, Stop: 9193, Start Num: 5 Candidate Starts for Aelin\_10: (Start: 5 @8930 has 27 MA's), (10, 9056), (11, 9071), (14, 9104),

Gene: Antonia\_10 Start: 8930, Stop: 9193, Start Num: 5

Candidate Starts for Antonia\_10: (Start: 5 @8930 has 27 MA's), (10, 9056), (11, 9071), (14, 9104),

Gene: Ashraf\_10 Start: 8927, Stop: 9190, Start Num: 5 Candidate Starts for Ashraf\_10: (Start: 5 @8927 has 27 MA's), (9, 9023), (10, 9053), (11, 9068), (14, 9101),

Gene: Baee\_12 Start: 11074, Stop: 11298, Start Num: 6 Candidate Starts for Baee\_12: (Start: 6 @11074 has 10 MA's), (9, 11164), (12, 11218), (13, 11224), (15, 11248),

Gene: BatteryCK\_10 Start: 8933, Stop: 9196, Start Num: 5 Candidate Starts for BatteryCK\_10: (Start: 5 @8933 has 27 MA's), (9, 9029), (10, 9059), (11, 9074), (14, 9107),

Gene: BirdsNest\_15 Start: 9740, Stop: 10039, Start Num: 6 Candidate Starts for BirdsNest\_15: (Start: 6 @9740 has 10 MA's), (8, 9827), (10, 9860), (11, 9875), (16, 10031),

Gene: CharlieGBrown\_10 Start: 8951, Stop: 9214, Start Num: 5 Candidate Starts for CharlieGBrown\_10: (Start: 5 @8951 has 27 MA's), (9, 9047), (10, 9077), (11, 9092), (14, 9125),

Gene: Cornobble\_10 Start: 8931, Stop: 9194, Start Num: 5 Candidate Starts for Cornobble\_10: (Start: 5 @8931 has 27 MA's), (10, 9057), (11, 9072), (14, 9105),

Gene: Crownjwl\_11 Start: 9165, Stop: 9428, Start Num: 5 Candidate Starts for Crownjwl\_11: (Start: 5 @9165 has 27 MA's), (10, 9291), (11, 9306), (14, 9339),

Gene: Derpp\_10 Start: 8939, Stop: 9202, Start Num: 5 Candidate Starts for Derpp\_10: (Start: 5 @8939 has 27 MA's), (9, 9035), (10, 9065), (11, 9080), (14, 9113),

Gene: DigitDog\_12 Start: 11071, Stop: 11283, Start Num: 6 Candidate Starts for DigitDog\_12: (Start: 6 @11071 has 10 MA's), (9, 11161), (12, 11215), (13, 11221),

Gene: Donny\_12 Start: 11070, Stop: 11288, Start Num: 6 Candidate Starts for Donny\_12: (Start: 6 @11070 has 10 MA's), (7, 11124), (12, 11214), (13, 11220),

Gene: DuchessDung\_10 Start: 8933, Stop: 9196, Start Num: 5 Candidate Starts for DuchessDung\_10: (Start: 5 @8933 has 27 MA's), (9, 9029), (10, 9059), (11, 9074), (14, 9107),

Gene: EastView9101\_12 Start: 11073, Stop: 11291, Start Num: 6 Candidate Starts for EastView9101\_12: (Start: 6 @11073 has 10 MA's), (9, 11163), (12, 11217), (13, 11223),

Gene: Hashim76\_15 Start: 10023, Stop: 10322, Start Num: 6 Candidate Starts for Hashim76\_15:

(4, 9615), (Start: 6 @10023 has 10 MA's), (8, 10110), (10, 10143), (11, 10158), (16, 10314),

Gene: ImtiyazSitla\_10 Start: 8927, Stop: 9190, Start Num: 5 Candidate Starts for ImtiyazSitla\_10: (Start: 5 @8927 has 27 MA's), (9, 9023), (10, 9053), (11, 9068), (14, 9101),

Gene: Jiminy\_10 Start: 8935, Stop: 9198, Start Num: 5 Candidate Starts for Jiminy\_10: (Start: 5 @8935 has 27 MA's), (9, 9031), (10, 9061), (11, 9076), (14, 9109),

Gene: Kwksand96\_10 Start: 8933, Stop: 9196, Start Num: 5 Candidate Starts for Kwksand96\_10: (Start: 5 @8933 has 27 MA's), (9, 9029), (10, 9059), (11, 9074), (14, 9107),

Gene: Labeouficaum\_10 Start: 8939, Stop: 9202, Start Num: 5 Candidate Starts for Labeouficaum\_10: (Start: 5 @8939 has 27 MA's), (9, 9035), (10, 9065), (11, 9080), (14, 9113),

Gene: Lopsy\_10 Start: 8930, Stop: 9193, Start Num: 5 Candidate Starts for Lopsy\_10: (Start: 5 @8930 has 27 MA's), (10, 9056), (11, 9071), (14, 9104),

Gene: Manad\_10 Start: 8931, Stop: 9194, Start Num: 5 Candidate Starts for Manad\_10: (Start: 5 @8931 has 27 MA's), (10, 9057), (11, 9072), (14, 9105),

Gene: Maskar\_10 Start: 8927, Stop: 9190, Start Num: 5 Candidate Starts for Maskar\_10: (Start: 5 @8927 has 27 MA's), (9, 9023), (10, 9053), (11, 9068), (14, 9101),

Gene: MelsMeow\_10 Start: 8933, Stop: 9196, Start Num: 5 Candidate Starts for MelsMeow\_10: (Start: 5 @8933 has 27 MA's), (9, 9029), (10, 9059), (11, 9074), (14, 9107),

Gene: MichaelPhcott\_10 Start: 8939, Stop: 9202, Start Num: 5 Candidate Starts for MichaelPhcott\_10: (Start: 5 @8939 has 27 MA's), (9, 9035), (10, 9065), (11, 9080), (14, 9113),

Gene: Mysterious\_12 Start: 11310, Stop: 11528, Start Num: 6 Candidate Starts for Mysterious\_12: (Start: 6 @11310 has 10 MA's), (9, 11400), (12, 11454), (13, 11460),

Gene: Nangang\_12 Start: 11071, Stop: 11283, Start Num: 6 Candidate Starts for Nangang\_12: (Start: 6 @11071 has 10 MA's), (9, 11161), (12, 11215), (13, 11221),

Gene: Oline\_10 Start: 8939, Stop: 9202, Start Num: 5 Candidate Starts for Oline\_10: (Start: 5 @8939 has 27 MA's), (9, 9035), (10, 9065), (11, 9080), (14, 9113),

Gene: Phelemich\_12 Start: 11313, Stop: 11531, Start Num: 6 Candidate Starts for Phelemich\_12: (Start: 6 @11313 has 10 MA's), (12, 11457), (13, 11463),

Gene: PhenghisKhan\_10 Start: 8939, Stop: 9202, Start Num: 5 Candidate Starts for PhenghisKhan\_10: (Start: 5 @8939 has 27 MA's), (9, 9035), (10, 9065), (11, 9080), (14, 9113),

Gene: Phergie\_10 Start: 8933, Stop: 9196, Start Num: 5 Candidate Starts for Phergie\_10: (Start: 5 @8933 has 27 MA's), (9, 9029), (10, 9059), (11, 9074), (14, 9107),

Gene: Phleuron\_10 Start: 8939, Stop: 9202, Start Num: 5 Candidate Starts for Phleuron\_10: (Start: 5 @8939 has 27 MA's), (9, 9035), (10, 9065), (11, 9080), (14, 9113),

Gene: PhrankReynolds\_10 Start: 8939, Stop: 9202, Start Num: 5 Candidate Starts for PhrankReynolds\_10: (Start: 5 @8939 has 27 MA's), (9, 9035), (10, 9065), (11, 9080), (14, 9113),

Gene: Pinkman\_10 Start: 8939, Stop: 9202, Start Num: 5 Candidate Starts for Pinkman\_10: (Start: 5 @8939 has 27 MA's), (9, 9035), (10, 9065), (11, 9080), (14, 9113),

Gene: Reprobate\_12 Start: 11310, Stop: 11528, Start Num: 6 Candidate Starts for Reprobate\_12: (Start: 6 @11310 has 10 MA's), (12, 11454), (13, 11460),

Gene: Rich\_12 Start: 11071, Stop: 11295, Start Num: 6 Candidate Starts for Rich\_12: (Start: 6 @11071 has 10 MA's), (9, 11161), (12, 11215), (13, 11221), (15, 11245),

Gene: Robyn\_10 Start: 8932, Stop: 9195, Start Num: 5 Candidate Starts for Robyn\_10: (Start: 5 @8932 has 27 MA's), (10, 9058), (11, 9073), (14, 9106),

Gene: Schadenfreude\_10 Start: 8928, Stop: 9191, Start Num: 5 Candidate Starts for Schadenfreude\_10: (Start: 5 @8928 has 27 MA's), (10, 9054), (11, 9069), (14, 9102),

Gene: Serendipitous\_12 Start: 11113, Stop: 11331, Start Num: 6 Candidate Starts for Serendipitous\_12: (Start: 6 @11113 has 10 MA's), (9, 11203), (12, 11257), (13, 11263),

Gene: StinkyVeggy\_13 Start: 11235, Stop: 11447, Start Num: 6 Candidate Starts for StinkyVeggy\_13: (Start: 6 @11235 has 10 MA's), (9, 11325), (12, 11379), (13, 11385),

Gene: Struggle\_10 Start: 8933, Stop: 9196, Start Num: 5 Candidate Starts for Struggle\_10: (Start: 5 @8933 has 27 MA's), (9, 9029), (10, 9059), (11, 9074), (14, 9107),

Gene: Suigeneris\_12 Start: 11070, Stop: 11288, Start Num: 6 Candidate Starts for Suigeneris\_12: (Start: 6 @11070 has 10 MA's), (7, 11124), (12, 11214), (13, 11220), Gene: TyrionL\_10 Start: 8939, Stop: 9202, Start Num: 5 Candidate Starts for TyrionL\_10: (Start: 5 @8939 has 27 MA's), (9, 9035), (10, 9065), (11, 9080), (14, 9113),

Gene: Zenteno07\_15 Start: 10050, Stop: 10349, Start Num: 6 Candidate Starts for Zenteno07\_15: (1, 9366), (2, 9378), (3, 9402), (4, 9642), (Start: 6 @10050 has 10 MA's), (8, 10137), (10, 10170), (11, 10185), (16, 10341),